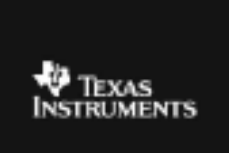

## **TI – 73 EXPLORER™ 7TH GRADE ACTIVITY 14: CAN YOU WALK 3 MILES PER HOUR?**

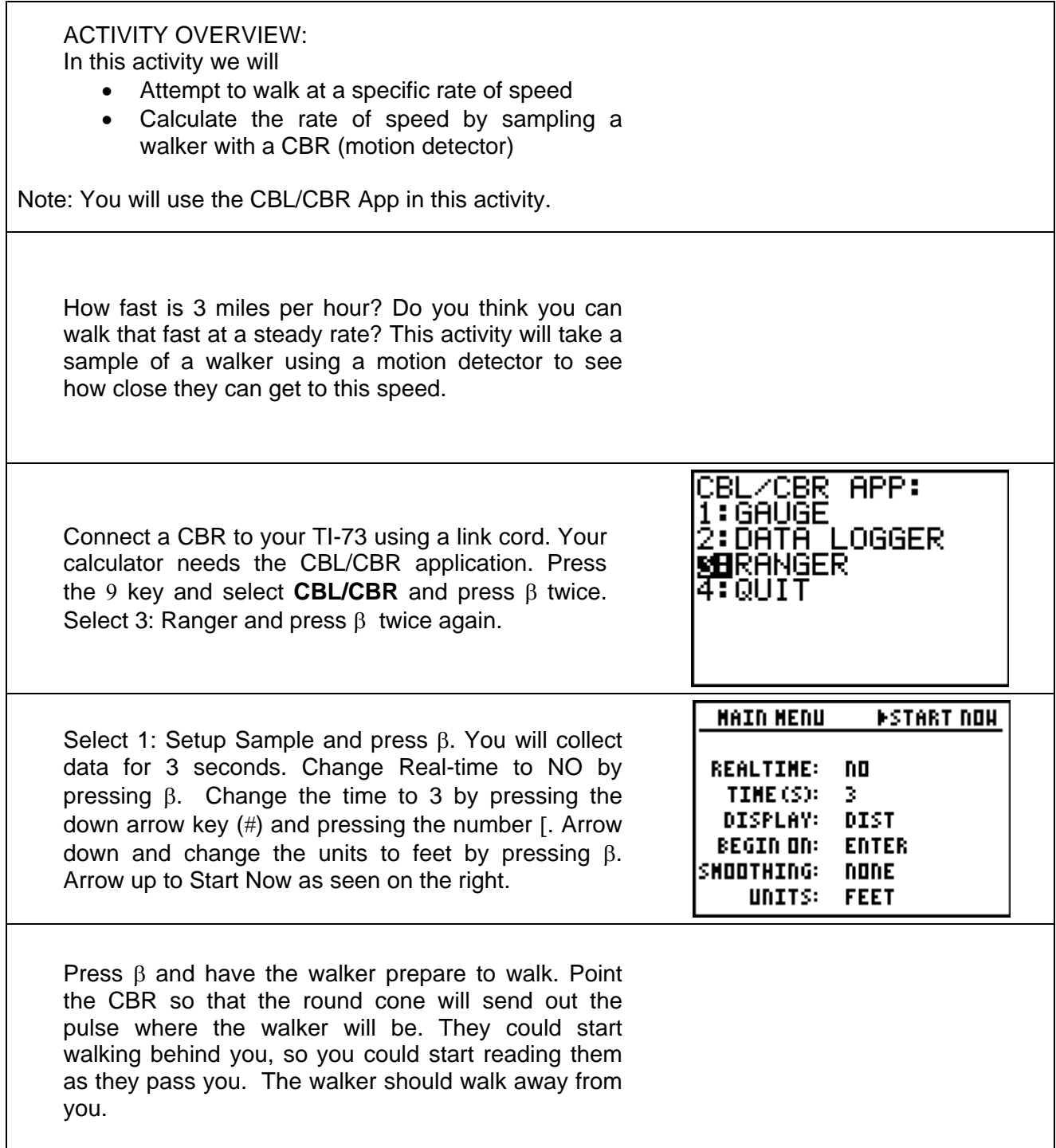

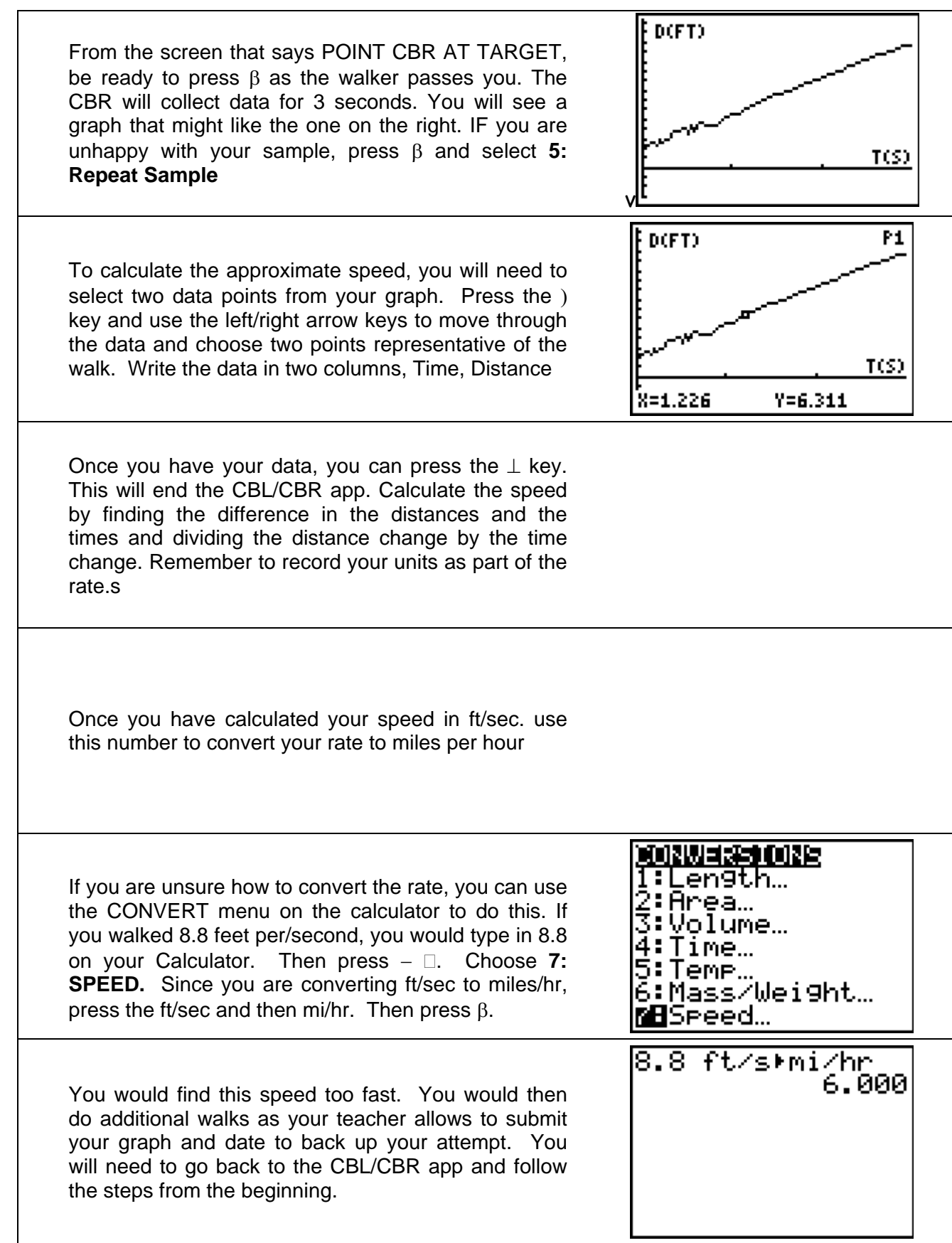